Федеральное государственное бюджетное Федеральное государственное оюджетное ооразовательное учреждение высшего ооразования

Работа выполнена в СКБ

«Проектирование и информационное моделирование зданий и сооружений»

Начальник отдела ОНиПКРС *(подпись)* 

Декан факультета кадастра и *(подпись)* 

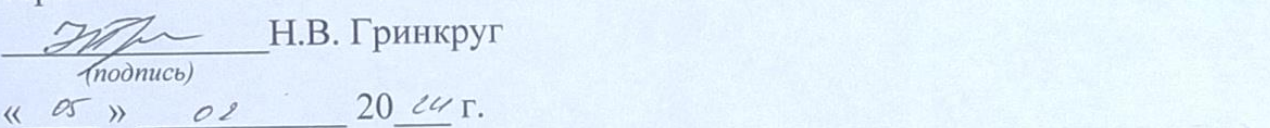

СОГЛАСОВАНО У ВЕЗОХОДИМА ОД СОБЛАСОВАНО У ВЕЗОХОДИМА ОД СОБЛАСОВАНО У ВЕЗОХОДИМА  $\mathbb{R}$  – по начальник отделя ОНИ проректор по научной работе по научной работе по научной работе по научной работе по научной работе по научной работе по научной работе по научной работе по научной работе по научной ра  $\frac{1}{2}$ *(пропись)* **A.B.** Космынин  $(nbdnucb)$  (nonuco)

пельного генерального плана оля объ Комплект проектной документации

*(подпись, дата)* Руководитель СКБ <u>ССУ</u> Е.В. Журавлева *(подпись, дата)*

Руководитель проекта

An

И.В. Погорельских

 $(no\text{dnucb.}\text{dama})$ 

## Карточка проекта

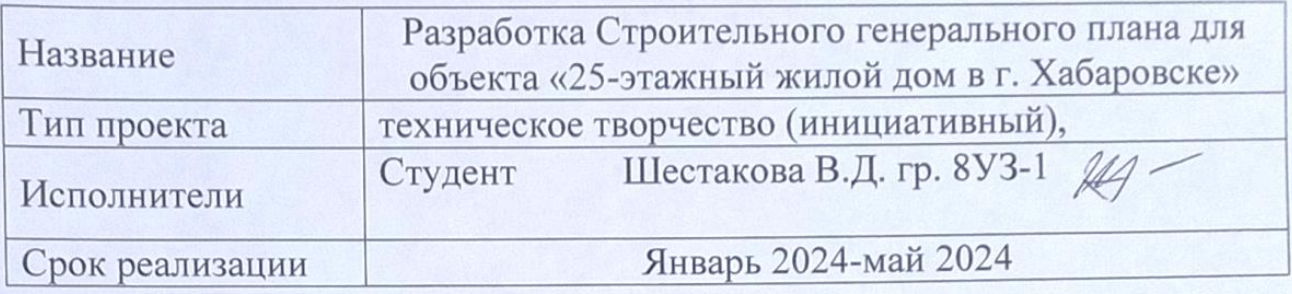

## Использованные материалы и компоненты

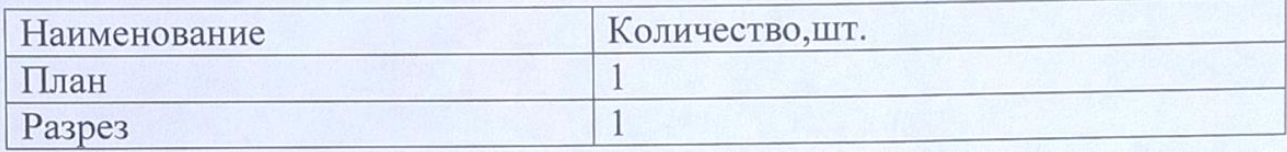

Федеральное государственное бюджетное образовательное учреждение высшего образования «Комсомольский-на-Амуре государственный университет»

#### ЗАДАНИЕ

#### на разработку

Название проекта: Разработка Строительного генерального плана для объекта "25-этажный жилой дом в г. Хабаровске

Назначение: Проект предназначен для определения состава и размещения объектов строительного хозяйства в целях максимальной эффективности их использования и с учетом соблюдения требований охраны труда. важнейшая составная часть технической документации и основной документ, регламентирующий организацию площадки и объемы временного строительства.

Область использования: будет использован при строительстве объекта 25 этажный жилой дом в г. Хабаровске.

Функциональное описание проекта: Обеспечение безопасности производства работ, рациональное размещение грузоподъёмного механизма, оптимизация транспортного хозяйства, расчет площади сладов, обеспечение комфортных условий труда рабочих.

Техническое описание: Разработка строительного генерального плана, на котором размещен объект капитального строительства (жилое здание), выбран грузоподъемный механизм, в неопасной зоне действия крана размещены временные здания и сооружения. Обеспечена пожарная безопасность и безопасность людей. Участвующих и не участвующих в строительстве.

Тип разрабатываемого проекта: (двумерные чертежи) архитектурностроительные чертежи, расчеты.

Применяемые САПР -системы: ПК «Autodesk AutoCAD».

## План работ:

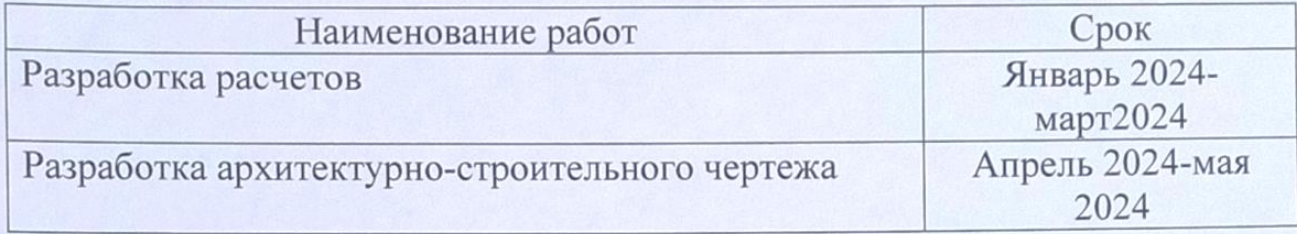

Перечень графического материала:

1. Расчетная часть

2. Графическая часть

Строительный генеральный план

Руководитель проекта  $\partial \mathcal{H}$  И.В. Погорельских

*(подпись, дата)*

Федеральное государственное бюджетное образовательное учреждение высшего образования «Комсомольский-на-Амуре государственный университет»

#### **ПРОЕКТ**

«Разработка Строительного генерального плана для объекта 25-этажный жилой дом в г. Хабаровске»

Руководитель проекта  $\mathcal{M}$  и.В. Погорельских

*(подпись, дата)*

Комсомольск-на-Амуре 2024

## **Содержание**

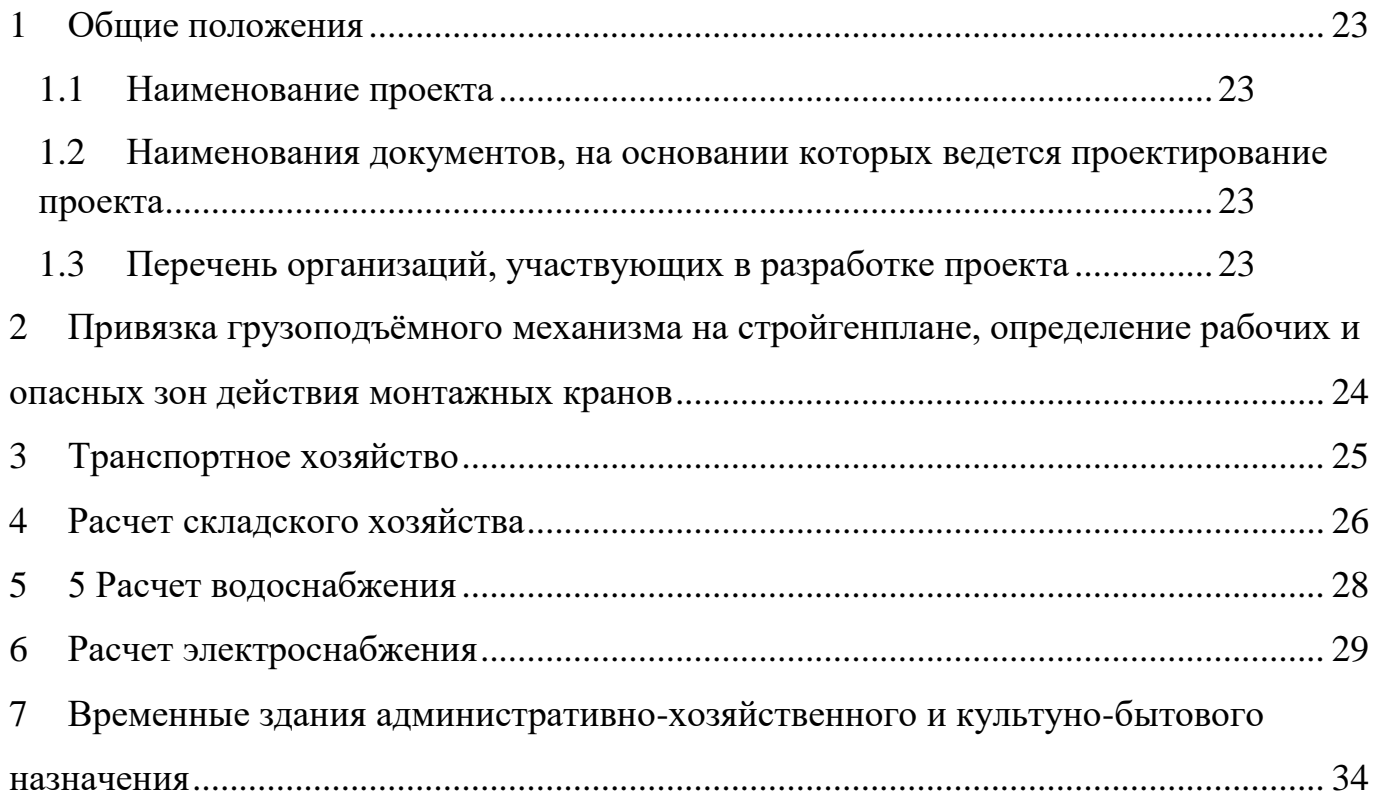

### <span id="page-6-0"></span>**1 Общие положения**

### <span id="page-6-1"></span>**1.1 Наименование проекта**

<span id="page-6-2"></span>Полное наименование проекта – «Разработка Строительного генерального плана для объекта 25-этажный жилой дом в г. Хабаровске».

### **1.2 Наименования документов, на основании которых ведется проектирование проекта**

Проектирование «Разработка Строительного генерального плана для объекта 25 этажный жилой дом в г. Хабаровске» осуществляется на основании требований и положений следующих документов:

- задание на разработку.

- СНиПы

### **1.3 Перечень организаций, участвующих в разработке проекта**

<span id="page-6-3"></span>Заказчиком проекта «Разработка Строительного генерального плана для объекта "25-этажный жилой дом в г. Хабаровске» является Федеральное государственное бюджетное образовательное учреждение высшего образования «Комсомольский-на-Амуре государственный университет» (далее заказчик), находящийся по адресу: 681013, Хабаровский край, г. Комсомольск-на-Амуре, Ленина пр-кт., д. 17.

Исполнителями проекта «Разработка Строительного генерального плана для объекта "25-этажный жилой дом в г. Хабаровске»являются проектировщики студенческого конструкторского бюро «Информационное моделирование зданий и сооружений», студенты группы 8УЗ-1 Шестакова В.Д.

## <span id="page-7-0"></span>**2 Привязка грузоподъёмного механизма на стройгенплане, определение рабочих и опасных зон действия монтажных кранов**

После выбора крана определяют путь его движения и места стоянок для проведения монтажных и погрузо-разгрузочных работ. Для башенного крана проектируют балластную призму и место установки подкрановых путей, контрольного груза (Ркг = 1,25 Qmax кр), ограждение подкрановых путей, кабельный лоток, место установки электрического щита. Затем рассчитываем рабочею зону действия крана – это зона возможного перемещения груза в которой возможно падение мусора, инструментов и т.п. находящихся на грузе. В рабочей зоне действия крана могут находится только обученные и аттестованные рабочие участвующие непосредственно в технологическом процессе в соответствии с технологической картой

$$
P_{\rm s} = L_{\rm BC} + 0.5 \times L_{\rm rp}
$$

Где  $P_3$  – рабочая зона действия крана

 $L_{\text{BC}} = 45$  – вылет стрелы крана, м

 $0.5 \times L_{\text{rp}} = 5$  – половина наибольшего горизонтального габарита груза, м

$$
P_{3} = 45 + 0.5 \times 10 = 50 \text{ m}
$$

Опасная зона действия возникает при аварии крана (обрыв вант, обрыв грузозахватного приспособления, падение стрелы, опрокидывание крана и т.п.) и возможна гибель людей. В опасной зона действия крана могут находится только обученные и аттестованные рабочие участвующие непосредственно в технологическом процессе в соответствии с технологической картой.

$$
O_{3} = L_{cr} + 0.5 \times L_{rp} + L_{6}
$$

Где  $O_3$  – опасная зона действия крана

 $L_{cr} = 45 - \pi m$ на стрелы крана, м  $0.5 \times L_{\text{rn}} = 5$  – половина наибольшего горизонтального габарита груза, м  $L_6 = 15$  – расстояние разлета груза при падении, м

$$
O_3 = 45 + 0.5 \times 10 + 15 = 65
$$
 M

#### <span id="page-8-0"></span>**3 Транспортное хозяйство**

Временные дороги на строительной площадке предназначены для доставки строительных материалов на приобъектный склад, с которого будет непосредственно производиться монтаж конструкций или расходование материалов на выполнение строительно-монтажных работ, исключая дополнительные погрузоразгрузочные работы. Поэтому временные дороги и разгрузочные площадки привязываются к строящимся зданиям, приобъектным складам, рабочим зонам действия монтажных кранов. Площадки разгрузки строительных материалов размещаются в рабочих зонах действия монтажных кранов. Транспортирование всех материалов и изделий осуществляется специальной организацией, следовательно, на строительной площадке никаких транспортных сооружений не возводится, устраиваются только транспортные пути.

Временные автомобильные дороги в пределах площадки устраиваются шириной 3,5 - 6 м. При использовании тяжелых машин грузоподъемностью 25 - 30 т и более ширина проезжей части увеличивается до 8 м. Организация движения на временных дорогах должна исключать образования заторов и пробок.

На участках дорог, где организовано одностороннее движение по кольцу, в пределах видимости, но не менее чем через 100 м, устраивают площадки – уширения шириной 6 м и длиной 12 - 18 м.

Такие же площадки выполняются в зоне разгрузки материалов (в рабочей зоне действия монтажных кранов) при любой схеме движения автотранспорта.

Минимальный радиус закругления для строительных проездов составляет 12 м. Но при этом радиусе закругления ширина проезда в 3,5 м недостаточна для движения кривых габаритных коридоров, поэтому необходимо выполнить уширение дороги до 6 м.

#### <span id="page-9-0"></span>**4 Расчет складского хозяйства**

Чтобы определить площадь любого склада, необходимо знать удельные нормы складирования материала на единицу площади склада и норму запаса в днях в зависимости от расстояния возки, а также среднесуточный расход материала.

Среднесуточный расход материала зависит от количества рабочих (расходующих данный материал) в бригаде сложившейся выработки на человека в смену и можно определить по формуле

$$
g = \frac{Q}{T} k_2
$$

Где  $Q$  – общий объем материала, необходимого для строительства

 $T$  – число дней потребления

 $k<sub>2</sub>$  – коэффициент неравномерности использования материалов

По среднесуточному расходу материала и ориентировочным нормам запаса можно определить количество материала, подлежащего хранению на складе (с учетом коэффициента неравномерности поступления материала на склад).

$$
Q_{\text{CKJ}} = g n k_1 = \frac{Q}{T} n k_1 k_2
$$

Где  $k_1$  – коэффициент неравномерности поступления материала на склад

 $n-$ норма запаса материала, дн.

Площадь склада без учета проходов и проездов можно определить по формуле

$$
\mathit{S}_{\mathrm{no}\pi}=\frac{\mathit{Q}_{\mathrm{ck}\pi}}{\mathit{g}_{\mathrm{1}}}
$$

Где  $g_1$  – количество материала, укладываемого на 1 м<sup>2</sup> полезной площади склада

Общую площадь склада можно определить по формуле

$$
S_{\text{ofim}} = \frac{S_{\text{no}}}{k_{\text{cK}}}
$$

Где  $S_{\text{max}}$  – полезная площадь склада, м<sup>2</sup>

 $k_{\text{c}k}$  – коэффициент использования площади складов (с учетом проходов, проездов, мест для сортировки, комплектации, упаковки)

Тип склада (открытый, закрытый, навес) определяется в зависимости от свойств материала. По подсчитанной площади склада назначаются его размеры в

зависимости от радиуса действия погрузо-разгрузочных средств. Внутриплощадочные дороги также должны быть в радиусе действия от крана.

На стройгенплане следует также указать места для складирования подмостей, лесов, поддонов для кирпича, места приема раствора и др.

Штабеля с тяжелыми элементами следует размещать ближе к путям монтажного крана, а с более легкими – в глубине склада. Между штабелями на складах строительной площадки должны быть продольные и поперечные проходы шириной не менее 0,7 м.

Продольный проход должен быть устроен посередине складской площадки, а поперечные – примерно через каждые 25 - 30 м. От края дороги штабель должен отстоять не менее на 0,5 м.

Расчет площадей складов производится по таблице 3.

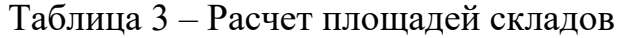

| материала      | потребность       | суточный<br>материала | Ę.<br>запас,<br><b>Принятый</b> | H <sub>OT</sub><br>хранению<br>материалов<br>лежащих<br>Кол-во | $\mathbf{M}^2$<br>хранения,<br>Норма | складиро<br>вания<br>Коэффициент | Площадь скла-<br>дов, м |                          |          |            |
|----------------|-------------------|-----------------------|---------------------------------|----------------------------------------------------------------|--------------------------------------|----------------------------------|-------------------------|--------------------------|----------|------------|
| Наименование   | Общая             | Наибольший<br>расход  |                                 |                                                                |                                      |                                  | Полезная                | pac.<br>четная<br>Полная | Принятая | Тип склада |
|                | ↑                 | 3                     | 4                               | 5                                                              | 6                                    | 7                                | 8                       | 9                        | 10       | 11         |
| Арматура       | 1450 т            | 20                    | 5                               | 100                                                            | 150                                  | 0.6                              | 155                     | 193                      | 200      | Открытый   |
| Стеновые блоки | $748 \text{ m}^3$ | 20                    | 3                               | 60                                                             | 75                                   | 0.7                              | 78                      | 96                       | 100      | Открытый   |

Продолжение таблицы 3 - Расчет площадей складов

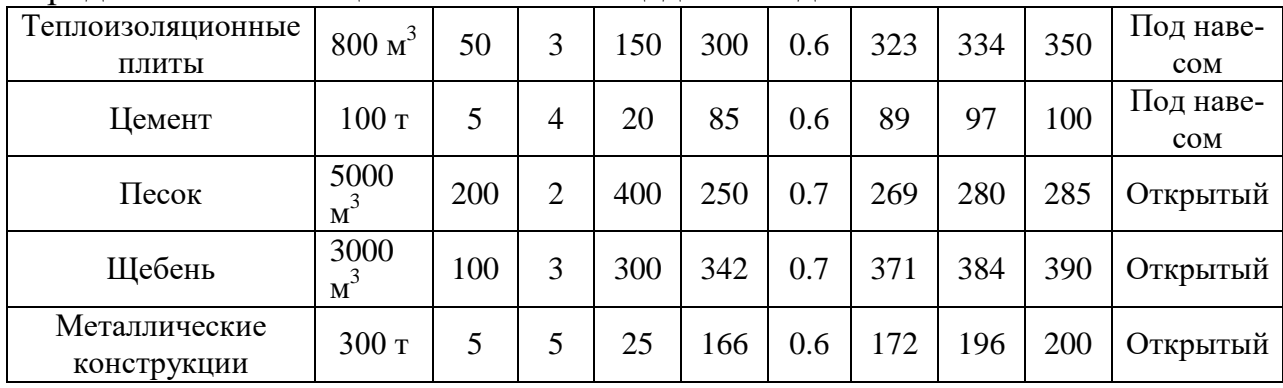

#### **5 5 Расчет водоснабжения**

<span id="page-11-0"></span>При разработке ППР количество воды определяют по удельным расходам на каждого потребителя (на строительные процессы, для нужд рабочих, для заправки двигателей внутреннего сгорания, на душевые установки, на случай пожара). При определении общей потребности в воде, как правило, берут смену с наибольшим водопотреблением. При этом на каждого потребителя в отдельности определяют необходимое количество воды по рабочим чертежам, по календарному плану строительства:

На хозяйственно-питьевые нужды:

$$
g_{\text{xo3}} = \frac{bN_1k_{\text{vac}}}{3600n}
$$

Где  $b$  – норма расхода воды на одного человека (при наличии канализации 20 – 25 л, при отсутствии  $10 - 15$  л)

 $N_1$  – число работающих в смену

 $k_{\text{vac}}$  – коэффициент часовой неравномерности водопотребления (при наличии канализации  $k_{\text{vac}} = 2$ , при отсутствии  $k_{\text{vac}} = 3$ )

 $n = 8.2$  – продолжительность рабочей смены

Максимальный расход воды за смену:

$$
g_{\text{xo3}} = \frac{15 \times 50 \times 3}{3600 \times 8.2} = 0.076 \text{ m/c}
$$

На производственно-строительные нужды:

$$
g_{\rm np} = \frac{S A k_{\rm vac}}{3600 n_1}
$$

Где  $S$  – удельный расход воды на производственно-строительные нужды, л/м<sup>2</sup>

 – производительность установки, потребляющей воду, либо объем работ, выполняемых в смену

 $k_{\text{vac}}$  – коэффициент часовой неравномерности потребления (на строительные нужды  $k_{\text{vac}} = 1.5$ , на транспортное хозяйство  $k_{\text{vac}} = 1.5 - 2$ )

 $n_1 = 8$  – число часов работы машин либо продолжительность рабочей смены

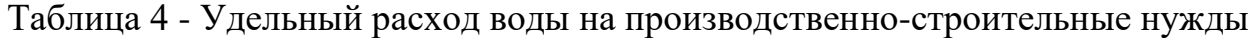

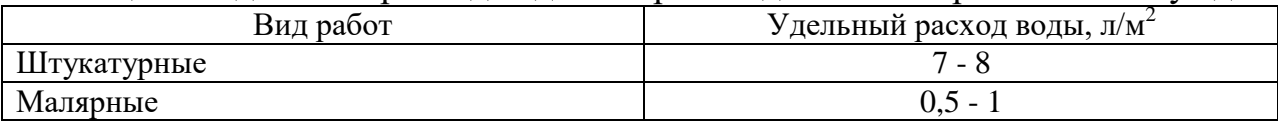

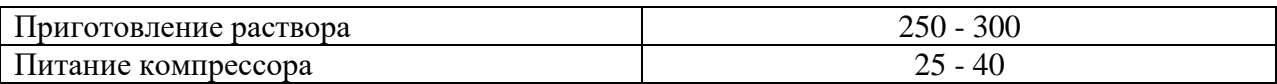

Потребное количество воды на случай тушения пожара зависит от размеров строительной площадки, степени огнестойкости и категории пожарной опасности производства, объема зданий и сооружений, находящихся на строительной площадке. Расход воды для тушения пожара зависит от площади застраиваемой территории.

Таблица 5 - Расход воды на тушение пожара

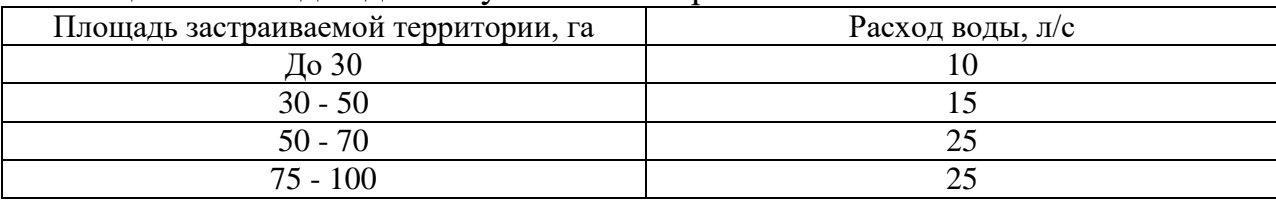

На строительной площадке в свободных от застройки и складирования местах устраивают пожарные гидранты, не менее двух в 4 - 6 м от дороги

Общий расход воды на строительство определяют по формуле

$$
Q_{\text{pacy}} = g_{\text{x03}} + g_{\text{aym}} + g_{\text{np}} + g_{\text{now}}
$$

$$
Q_{\text{pacy}} = 0.076 + 0.37 + 0.1 + 10 = 10.546 \text{ m/c}
$$

По общему расходу воды нужно определить диаметр труб, пользуясь формулой

$$
d = \sqrt{\frac{4Q_{\text{pacy}} \times 1000}{\pi v}}
$$

$$
d = \sqrt{\frac{4 \times 10.546 \times 1000}{\pi \times 2}} = 81.2 \text{ mm}
$$

Диаметр временного магистрального трубопровода холодного водоснабжения должен быть не менее 100 мм из условия установки на нем пожарного гидранта.

Принимаем диаметр труб = 100 мм.

### <span id="page-12-0"></span>**6 Расчет электроснабжения**

Таблица 6 – Расчет электроснабжения потребителей

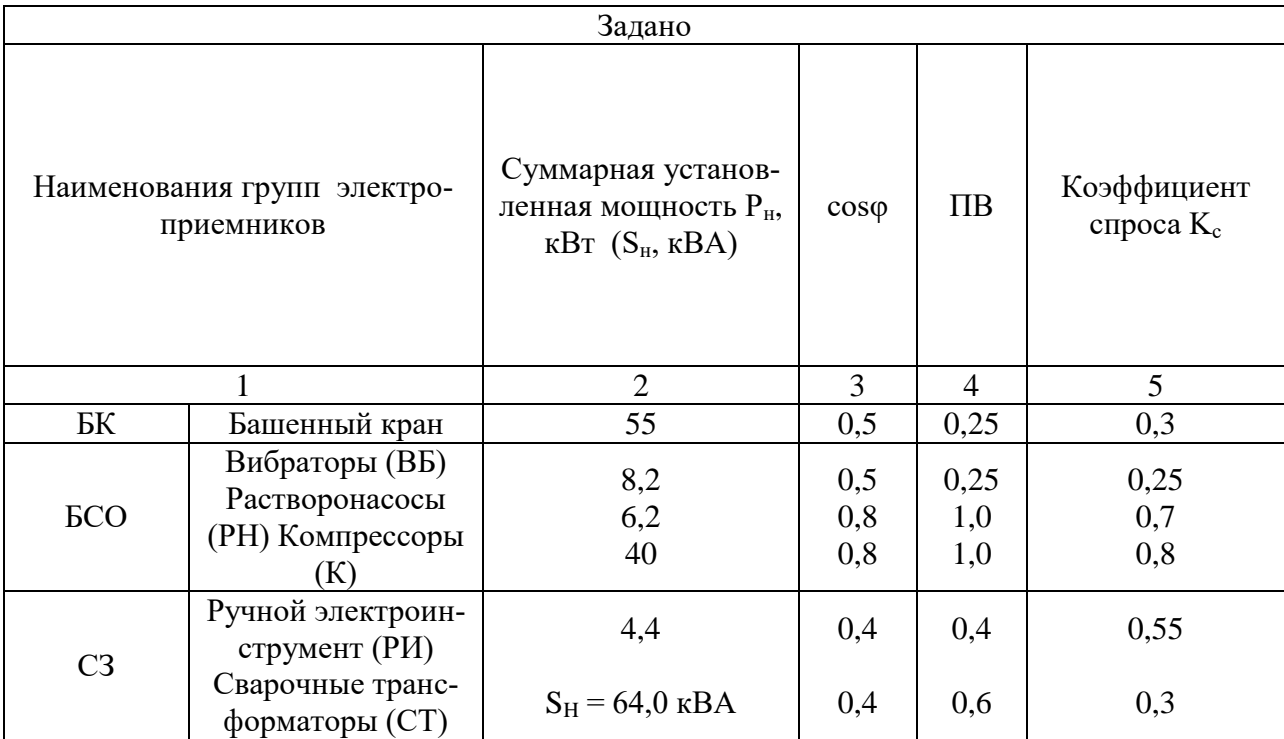

Определяем величины активных расчетных мощностей отдельных групп электроприемников по формулам

- для башенного крана:

$$
P'_{\text{HBK}} = P_{\text{HBK}} \cdot \sqrt{\Pi B_{\text{BK}}} = 55 \cdot \sqrt{0.25} = 27.5 \text{ kBr};
$$

$$
P_{\text{pBK}} = K_{\text{cBK}} \cdot P'_{\text{HBK}} = 0.3 \cdot 27.5 = 8.25 \text{ kBr};
$$

- для вибраторов:

$$
P'_{\text{HBB}} = P_{\text{HBB}} \cdot \sqrt{\Pi B_{\text{BB}}} = 8.2 \cdot \sqrt{0.25} = 4.1 \text{ kBr};
$$
  

$$
P_{\text{pBB}} = \text{K}_{\text{cBB}} \cdot P'_{\text{HBB}} = 0.25 \cdot 4.1 = 1.03 \text{ kBr};
$$

- для растворнасосов:

$$
P'_{HPH} = P_{HPH} \cdot \sqrt{\Pi B_{PH}} = 6.2 \cdot \sqrt{1} = 6.2 \text{ kBr};
$$
  

$$
P_{pPH} = P'_{HPH} \cdot K_{cPH} = 6.2 \cdot 0.7 = 4.34 \text{ kBr};
$$

- для компрессоров:

$$
P'_{\text{H}K} = P_{\text{H}K} \cdot \sqrt{\Pi B_K} = 40 \cdot \sqrt{1} = 40 \text{ kBr};
$$
  

$$
P_{\text{p}K} = K_{\text{c}K} \cdot P'_{\text{H}K} = 0.8 \cdot 40 = 32 \text{ kBr};
$$

- для ручного электроинструмента:

$$
P'_{\text{HPM}} = P_{\text{HPM}} \cdot \sqrt{\Pi B_{\text{PM}}} = 4.4 \cdot \sqrt{0.4} = 2.78 \text{ KBT};
$$

$$
P_{pPH} = K_{cPH} \cdot P'_{HPH} = 0.55 \cdot 2.78 = 1.53 \text{ kBr};
$$

- для сварочных трансформаторов:

$$
P_{\text{HCT}} = S_{\text{HCT}} \cdot \cos \varphi_{\text{HCT}} = 64 \cdot 0.4 = 25.6 \text{ kBr};
$$
  

$$
P_{\text{HCT}}' = P_{\text{HCT}} \cdot \sqrt{\Pi B_{\text{CT}}} = 25.6 \cdot \sqrt{0.6} = 19.83 \text{ kBr};
$$
  

$$
P_{\text{pCT}} = K_{\text{cCT}} \cdot P_{\text{HCT}}' = 0.3 \cdot 19.83 = 5.95 \text{ kBr}.
$$

Определяем величину активной расчетной мощности всей строительной площадки по формуле

$$
P = P_{\text{pBK}} + P_{\text{pBB}} + P_{\text{pPH}} + P_{\text{pK}} + P_{\text{pPH}} + P_{\text{pCT}};
$$

 $P = 8,25 + 1,03 + 4,34 + 32 + 1,53 + 5,95 = 53,09$  kBr.

Определяем величины реактивных расчетных мощностей отдельных групп электроприемников по формуле

- для башенного крана:

$$
Q_{\text{pBK}} = P_{\text{pBK}} \cdot tg\varphi_{\text{BK}} = 8.25 \cdot 1.73 = 14.29 \text{ kgap};
$$

- для вибраторов:

$$
Q_{\rm pBK} = P_{\rm pBK} \cdot tg\varphi_{\rm BK} = 8.25 \cdot 1.73 = 14.29 \text{ kgap};
$$

- для вибраторов:

$$
Q_{\text{pBB}} = P_{\text{pBB}} \cdot tg\varphi_{\text{BB}} = 1.025 \cdot 1.73 = 1.78 \text{ kgap};
$$

- для растворнасосов:

$$
Q_{\rm pPH} = P_{\rm pPH} \cdot tg\varphi_{\rm PH} = 4.34 \cdot 0.75 = 3.26 \,\text{KBap};
$$

- для компрессоров:

$$
Q_{\rm pK} = P_{\rm pK} \cdot tg\varphi_{\rm K} = 32 \cdot 0.75 = 24 \text{ \text{KBap}};
$$

- для ручного электроинструмента:

$$
Q_{pPH} = P_{pPH} \cdot tg\varphi_{PH} = 1.53 \cdot 2.29 = 3.51
$$
 kmap;

- для сварочных трансформаторов:

$$
Q_{pCT} = P_{pCT} \cdot tg\varphi_{CT} = 5.95 \cdot 2.29 = 13.63
$$
 kmap.

Определяем величину реактивной расчетной мощности всей строительной площадки по формуле:

$$
Q = Q_{\text{pBK}} + Q_{\text{pBB}} + Q_{\text{pPH}} + Q_{\text{pK}} + Q_{\text{pH}} + Q_{\text{pCT}};
$$
  

$$
Q = 14,29 + 1,78 + 3,26 + 24 + 3,5 + 13,63 = 60,46 \text{ kgap}.
$$

Определяем расчетную полную мощность и cosφ всей строительной площадки по формулам

$$
S = \sqrt{P^2 + Q^2} = \sqrt{53,09^2 + 60,46^2} = \sqrt{2818,55 + 3655,41} =
$$
  
= 80,46 kBA;  

$$
cos\varphi = \frac{P}{S} = \frac{53,09}{80,46} = 0,66.
$$

Уточняем величины расчетных мощностей с учетом коэффициента участия в максимуме нагрузки Kм, который принимаем равным 0,85 по формулам:

$$
P_{\text{pacy}} = K_{\text{m}} \cdot P = 0.85 \cdot 53.09 = 45.13 \text{ kBT};
$$
  
\n
$$
Q_{\text{pacy}} = K_{\text{m}} \cdot Q = 0.85 \cdot 60.46 = 51.39 \text{ kBap};
$$
  
\n
$$
S_{\text{pacy}} = K_{\text{m}} \cdot S = 0.85 \cdot 80.46 = 68.39 \text{ kBA};
$$

Или

$$
S = \sqrt{P^2 + Q^2} = \sqrt{53,09^2 + 60,46^2} = \sqrt{2818,55 + 3655,41} = 68,39 \text{ kBA};
$$

Таким образом, полная расчетная мощность всей строительной площадки Sрасч = 68,39 кВА; исходя из этого значения можно выбрать мощность трансформатора понижающей трансформаторной.

Наиболее целесообразным с технической и экономической точек зрения является использование для электроснабжения строительной площадки стационарных трансформаторных подстанций, получающих питание от высоковольтных сетей энергосистем.

Электрическую энергию от этих сетей принимают главные понижающие подстанции. На сторону высшего напряжения подстанций подается напряжение от 1150 В до 35 кВ, а на стороне низшего получают напряжение 6 или 10 кВ, которое поступает на распределительные трансформаторные подстанции строительных площадок, где оно понижается до 0,4 кВ (реже до 0,23 кВ) и подается на электроприемники строительного оборудования, механизмов и машин.

 $\Pi$ <sub>o</sub> конструктивному исполнению стационарные трансформаторные подстанции подразделяются на закрытые, расположенные в закрытых помещениях, и открытые, все оборудование которых устанавливается на открытом воздухе.

<sub>B</sub> городских электрических сетях применяют закрытые подстанции, оборудованные трансформаторами с первичным напряжением 6 или 10 кВ и вторичным 0,4 / 0,23 кВ с воздушными или кабельными вводами

Выбираем силовой трансформатор для строительной площадки

Рассчитываем реактивную мощность стройплощадки с учетом мощности компенсирующего устройства Онку по формуле:

$$
Q' = Q_{\text{pacy}} - Q_{\text{hky}} = 51,39 - 50 = 1,39 \text{ kgap}.
$$

Определяем полную расчетную мощность стройплощадки S' по формуле:

$$
S' = \sqrt{P'^2 + Q'^2} = \sqrt{45,13^2 + 1,39^2} = \sqrt{2036,72 + 1,9321} = 45,15 \text{ }\text{KBA}.
$$

По результатам, проводим предварительный выбор трансформатора, исходя из того, что его мощность должна быть больше S'.

Выбираем трансформатор типа ТМ-63/10 мощностью  $S_{rp} = 63$  кВА.

Рассчитываем потери в трансформаторе  $\Delta P_{\text{rp}}$  и  $\Delta Q_{\text{rp}}$  по формуле

$$
\Delta P_{\rm rp} = 0.02 \cdot S_{\rm rp} = 0.02 \cdot 63 = 1.26 \text{ kBr};
$$
  

$$
\Delta Q_{\rm rp} = 0.02 \cdot S_{\rm rp} = 0.12 \cdot 63 = 7.56 \text{ kgap}
$$

Определяем общие расчетные мощности стройплощадки по формулам:

$$
S_{\text{ofm}} = \sqrt{P_{\text{ofm}}^2 + Q_{\text{ofm}}^2} = \sqrt{46,39^2 + 8,95^2} =
$$
  
=  $\sqrt{2152,03 + 80,1} = 47,25 \text{ KBA}.$ 

Проверяем соотношение

В нашем случае условие выполняется, т. е.  $S_{\text{TD}} > S_{\text{offu}}$ , поэтому оставляем трансформатор ТМ-63/10 мощностью  $S_{\text{TD}} = 63$  кВА.

## <span id="page-17-0"></span>**7 Временные здания административно-хозяйственного и культунобытового назначения**

Определение площадей временных зданий и сооружений производят по максимальной численности работающих на строительной площадке и нормативной площади на одного человека.

Численность работающих определяют по формуле.

$$
N_{\rm o6_{III}} = k(N_{\rm pa6} + N_{\rm nrp} + N_{\rm c,ryx} + N_{\rm mon})
$$

Где  $N_{\text{ofm}}$  – общая численность работающих на строительной площадке

 $k = 1.06 -$  коэффициент, учитывающий отпуска, болезни, выполнение общественных обязанностей (k = 1,05 - 1,06)

 $N_{\text{na}6} = 25$  – численность рабочих, принимаемая по графику движения рабочих, и равна  $N_{\text{max}}$ 

 $N_{\text{upp}} = 4 - \text{численность инженерно-технических работников (MTP) }$ 

 $N_{\text{c},\text{IVX}} = 1 - \text{V}$ исленность служащих

ны

 $N_{\text{mon}} = 2$  – численность младшего обслуживающего персонала (МОП) и охра-

$$
N_{\rm o6III} = 1.06 * (25 + 4 + 1 + 2) = 32
$$

|             | Кол-во ра-     | Площадь помещения, м <sup>-</sup> |                  | Тип вре-   | Размеры в      | Кол-во,<br>IIIT. |
|-------------|----------------|-----------------------------------|------------------|------------|----------------|------------------|
| Временные   | ботающих,      | На одного                         | Общая            | менного    |                |                  |
| здания      | чел.           | работающего                       |                  | здания     | плане, м       |                  |
| Туалет      | 32             | 2 унитаза/ $32$                   |                  | Блок-      | 2.4 x 9        | $\mathbf{1}$     |
|             |                | чел.                              |                  | модуль     |                |                  |
| Гардеробная | 32             | 1,5                               | 48               | Блок-      | 2,4 x 12       | $\overline{2}$   |
| с сушилкой  |                |                                   |                  | модуль     |                |                  |
| Душевые     | 32             | 0,48                              | 16               | Блок-      | $4,8 \times 6$ | $\mathbf{1}$     |
|             |                |                                   |                  | модуль     |                |                  |
| Помещение   | 32             | 0,9                               | 29               | Блок-      | $2,4 \times 6$ | $\overline{2}$   |
| для отдыха  |                |                                   |                  | модуль     |                |                  |
| Помещения   |                | 1 посадочное                      | 8 посадоч-       | Блок-      |                |                  |
| для приема  | 32             | место на 4                        | ных мест         | модуль     | $4,8 \times 6$ | $\mathbf{1}$     |
| ПИЩИ        |                |                                   |                  |            |                |                  |
|             |                |                                   | 24,5             | 2х этажный |                |                  |
| Прорабская  | $\overline{4}$ | 24,5 м <sup>2</sup> /4 чел.       |                  | Блок-      | $7,2 \times 6$ | 1                |
|             |                |                                   |                  | модуль     |                |                  |
| Медпункт    | 32             | $20 \frac{\text{m}^2}{1000}$      | $20 \text{ m}^2$ | Блок-      | $2,4 \times 6$ |                  |
|             |                | чел.                              |                  | модуль     |                |                  |

Таблица 9 – Расчет площадей временных зданий

Федеральное государственное бюджетное образовательное учреждение высшего образования «Комсомольский-на-Амуре государственный университет»

### СОГЛАСОВАНО

#### **УТВЕРЖДАЮ**

Начальник отдела ОНиПКРС **Дуну** Е.М. Димитриади  $\frac{d}{dx}$   $\frac{d}{dx}$ 

Декан факультета кадастра и строительства  $\frac{2\pi}{\sqrt{2}}$  H.B. Гринкруг

Проректор по научной работе A.B. Космынин  $(no\delta nucb)$  $\langle\langle 20 \rangle\rangle$  os  $20.24$   $\Gamma$ .

#### **AKT**

#### о приемке в эксплуатацию проекта

«Разработка Строительного генерального плана для объекта 25-этажный жилой дом в г. Хабаровске»

г. Комсомольск-на-Амуре

 $\kappa \text{ to } x$  or 20 eyr.

Комиссия в составе представителей:

со стороны заказчика

- Е.В. Журавлева руководитель СКБ «ПиИМЗиС»,
- Н.В. Гринкруг декана ФКС
- со стороны исполнителя
	- И.В. Погорельских руководителя проекта,
	- В.Д. Шестакова-группа 8УЗ-1,

составила акт о нижеследующем:

«Исполнитель» передает проект ««Разработка Строительного генерального плана для объекта 25-этажный жилой дом в г. Хабаровске», в составе:

1. Пояснительная записка

# 2. Строительный генеральный план

Руководитель проекта

 $\mathbb{Z}_{2}$ (noonuco, dama)

И.В. Погорельских

Исполнители проекта

(подпись, дата)

 $At-$ 

В.Д. Шестакова